# Cheatography

### **key constraints**

one to many, many to many etc. the direction of the arrow is pointed where 'one' refers, attribute types :composite attributes.multivalued attributes.derived attributes. Generalization : composing two or more entities together. specialization reverse of generalization. Disjoint :- user can be a member of at most one entity. overlap just opposite. total atleast one. disjoint can be present in both.partial.

## **Participation Constraints**

total or partial. represented by bold lines

## **superkey and candidate key**

superkey one or more attributes together. candidate key is a minimal superkey. an entity that has a primary key is called as a strong entity. the entity whose primary key is being used is called as the identifying owner.

#### **JDBC Application Programming**

Client - Server Architecture . 2 tier and 3 tier architecture. ODBC: Open Database Connectivity.JDBC located in

# **JDBC Application Programming (cont)**

JDBC-ODBC bridge • Con: ODBC must be installed

• JDBC database client • Con: JDBC driver for each server must be available

• JDBC middleware client • Pro: Only one JDBC driver is required • Application does not need direct connection

### **JDBC Steps**

1. Load the driver 2. Define the Connection URL 3. Establish the Connection 4. Create a Statement object 5. Execute a query 6. Process the results 7. Close the Connection

**commit () rollback() getMetaDataObject**

### **getwarnings()**.

ResultSetMetaData answers the following questions: • How many columns are in the

- result set?
- What is the name of a given column?
- Are the column names case sensitive?
- What is the data type of a specific column?
- What is the maximum character size of a column?

# **JDBC Steps (cont)**

• Can you search on a given column?

# **Query**

insert into table name values (select statement). Aggregation [MAX,MIN,AVG,COUNT,SUM] SELECT product, Sum(price\*quantity) AS TotalSales FROM Purchase WHERE date > "10/1" GROUP BY product without group by SELECT DISTINCT x.product, (SELECT Sum(y.price\*y.quantity) FROM Purchase y WHERE x.product = y.product AND y.date > '10/1') AS TotalSales FROM Purchase x WHERE x.date > "10/1"

### **Joins**

left outer join:For tables A and B, contains all records of the "left" table

(A), even if the join-condition does not find any matching record in the "right" table

# **OORDBMS**

Abstraction: ignoring the parts that are not important.focus on what an object is and what it does rather than how it is done. Encapsulation: information hiding.separating external aspects from the internal implementation. Class: A group of objects with the same attributes and methods. **Methods** 1.**Member Method:** defined on Instance Data 2.**Static Method** : invoked on the object type.can be used that are global. 3.**Constructor Method**: Built in constructor method.

# **Methods to compare objects: Member Method**

Define a special kind of member methods to compare objects.

Define either a map method or an order method in an object type. Map Method

• Map object instances into one of the scalar types DATE, CHAR, NUMBER,…

java.sql package.

#### By **abirjepatil**

[cheatography.com/abirjepatil/](http://www.cheatography.com/abirjepatil/)

Published 7th February, 2015. Last updated 9th February, 2015. Page 1 of 2.

Sponsored by **CrosswordCheats.com** Learn to solve cryptic crosswords! <http://crosswordcheats.com>

# Cheatography

# db Cheat Sheet by [abirjepatil](http://www.cheatography.com/abirjepatil/) via [cheatography.com/20522/cs/3283/](http://www.cheatography.com/abirjepatil/cheat-sheets/db)

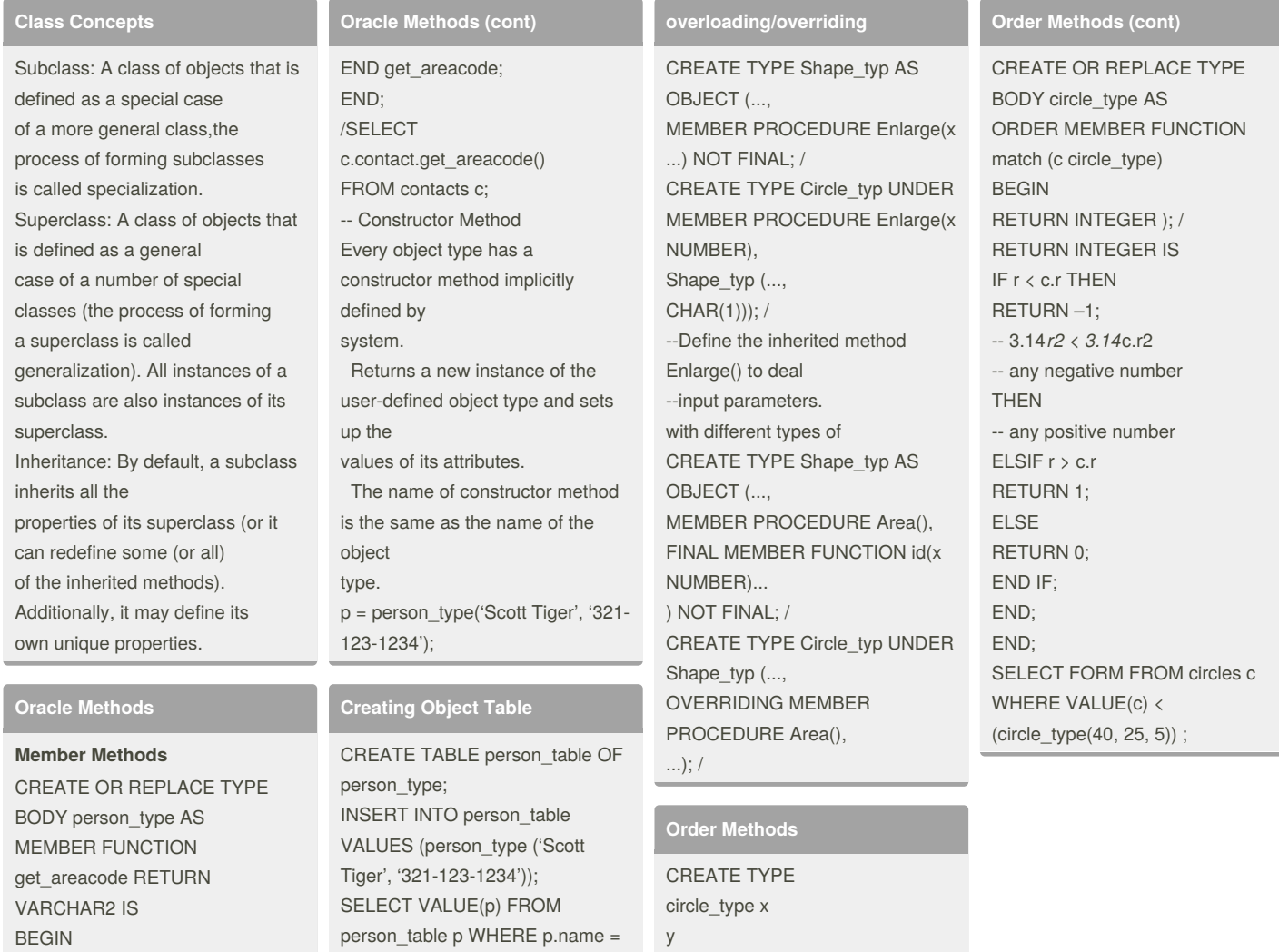

r

AS OBJECT ( NUMBER, NUMBER, NUMBER,

ORDER MEMBER FUNCTION

match(c circle\_type)

RETURN SUBSTR(phone, 1, 3);

person\_table p WHERE p.name = 'Scott

> Sponsored by **CrosswordCheats.com** Learn to solve cryptic crosswords! <http://crosswordcheats.com>

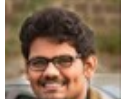

By **abirjepatil** [cheatography.com/abirjepatil/](http://www.cheatography.com/abirjepatil/)

Published 7th February, 2015. Last updated 9th February, 2015. Page 2 of 2.